## **TELESCOPE PROBLEMS AND HOW TO FIX THEM**

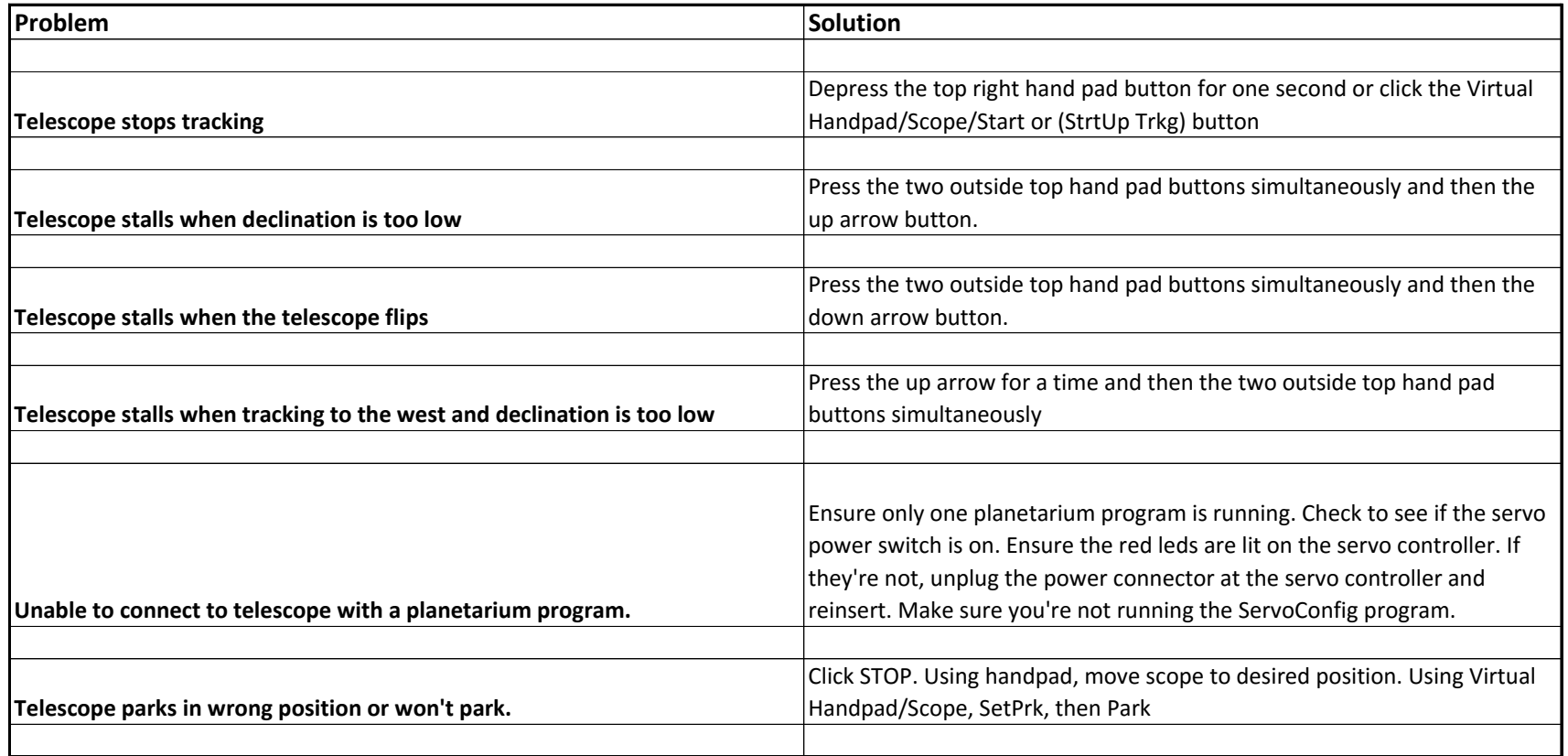

## **TELESCOPE PROBLEMS AND HOW TO FIX THEM**

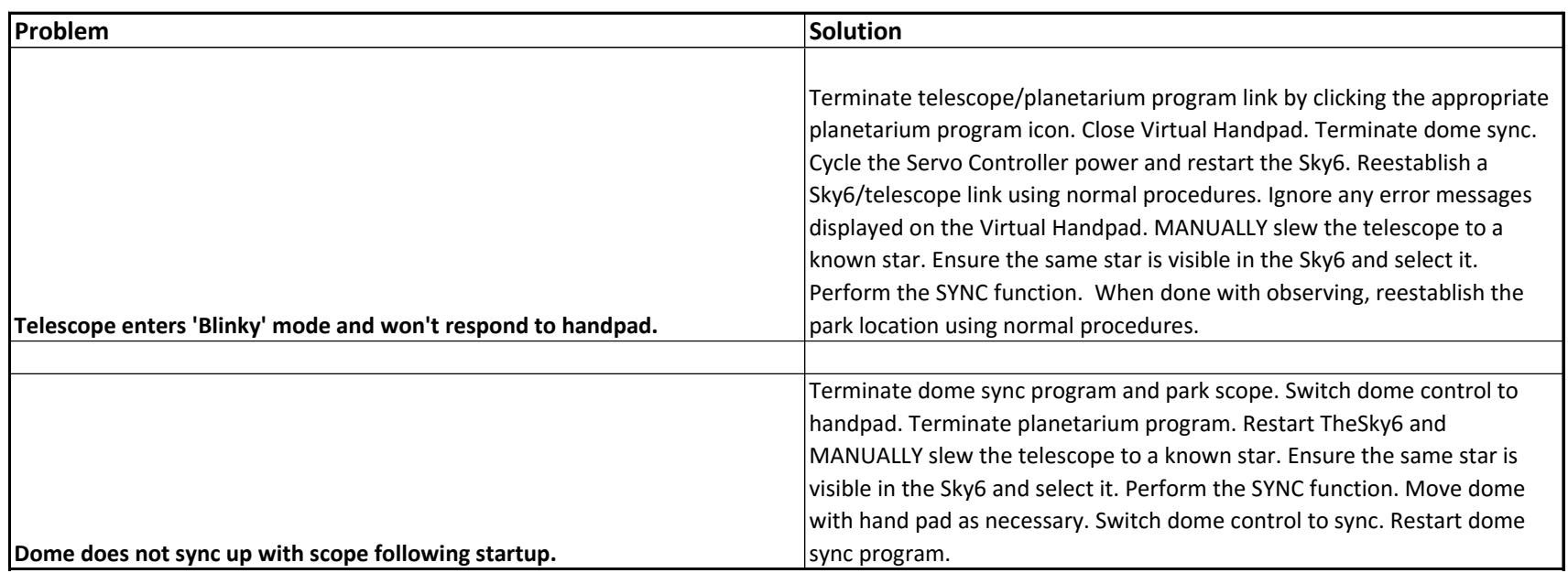